# **SISTEM INFORMASI RAWAT INAP RUMAH SAKIT BEDAH ADELIA YOGYAKARTA BERBASIS WEB MOBILE**

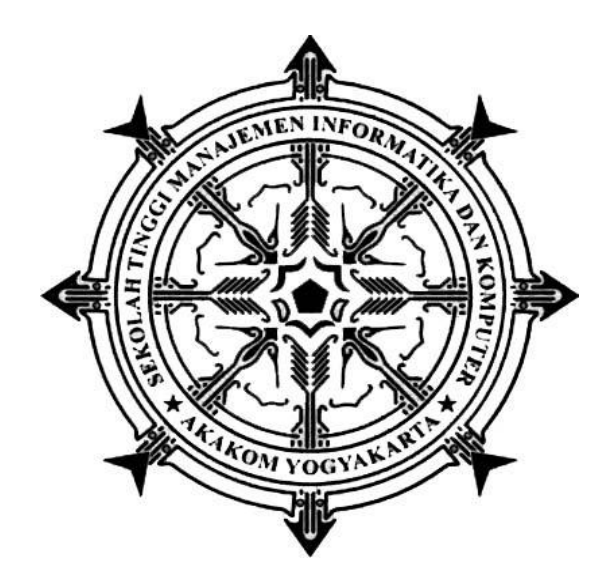

## **Disusun Oleh :**

## **SUTEJO HARYO SAPUTRO**

**No. Mhs : 153110019**

**Jurusan : Manajemen Informatika**

**Jenjang : Diploma III (D3) Vokasi**

#### **SEKOLAH TINGGI MANAJEMEN INFORMATIKA DAN KOMPUTER**

## **AKAKOM**

## **YOGYAKARTA**

**2018**

# **SISTEM INFORMASI RAWAT INAP RUMAH SAKIT BEDAH ADELIA YOGYAKARTA BERBASIS WEB MOBILE PROYEK AKHIR**

Diajukan sebagai salah satu syarat untuk menyelesaikan studi jenjang diploma tiga (D3) jurusan Manajemen Informatika di Sekolah Tinggi Manajemen Informatika dan Komputer AKAKOM YOGYAKARTA

Disusun Oleh:

## **SUTEJO HARYO SAPUTRO**

No. Mhs :153110019

Jurusan : Manajemen Informatika

Jenjang :Diploma III (D3) Vokasi

## **SEKOLAH TINGGI MANAJEMEN INFORMATIKA DAN KOMPUTER**

## **AKAKOM**

## **YOGYAKARTA**

## **2018**

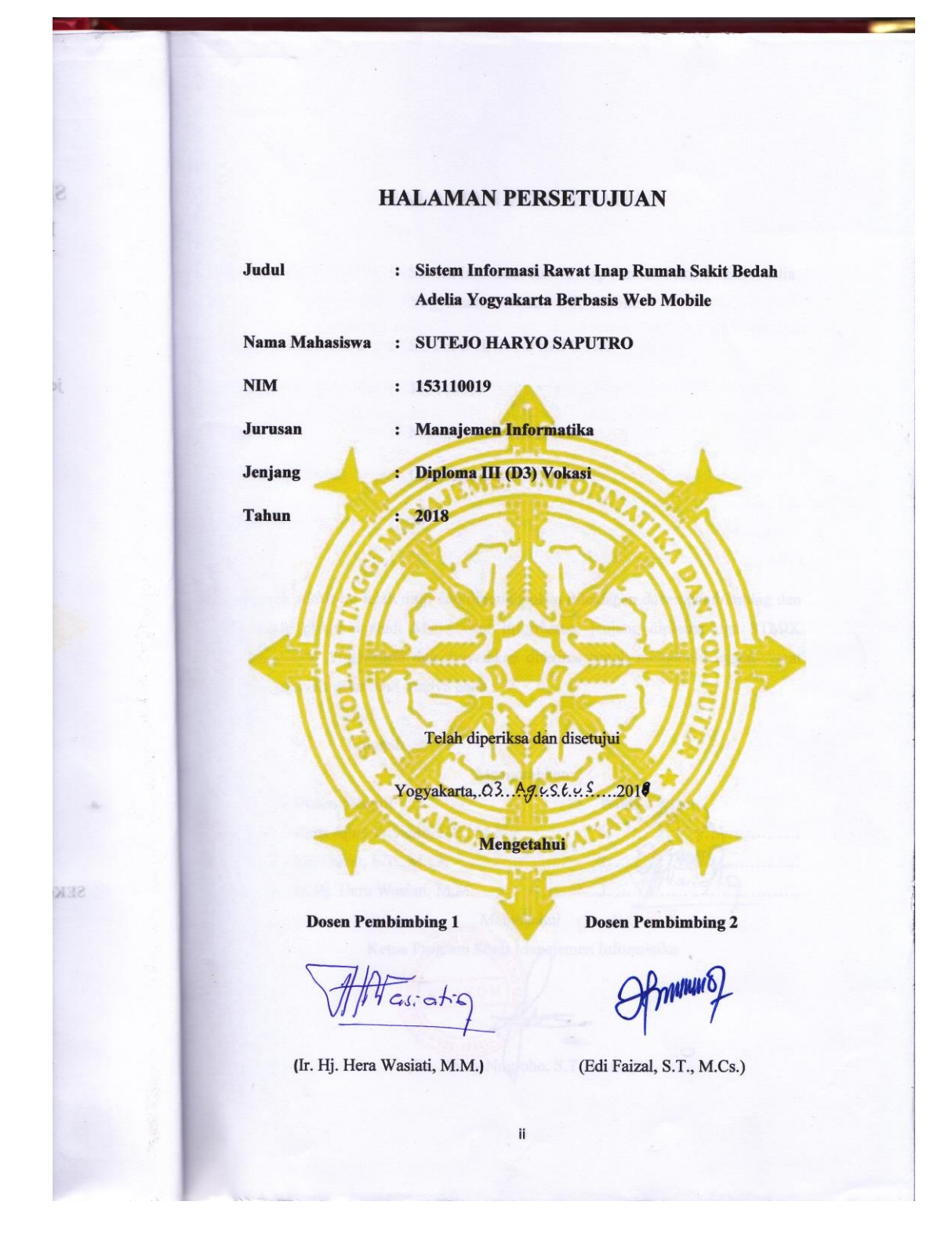

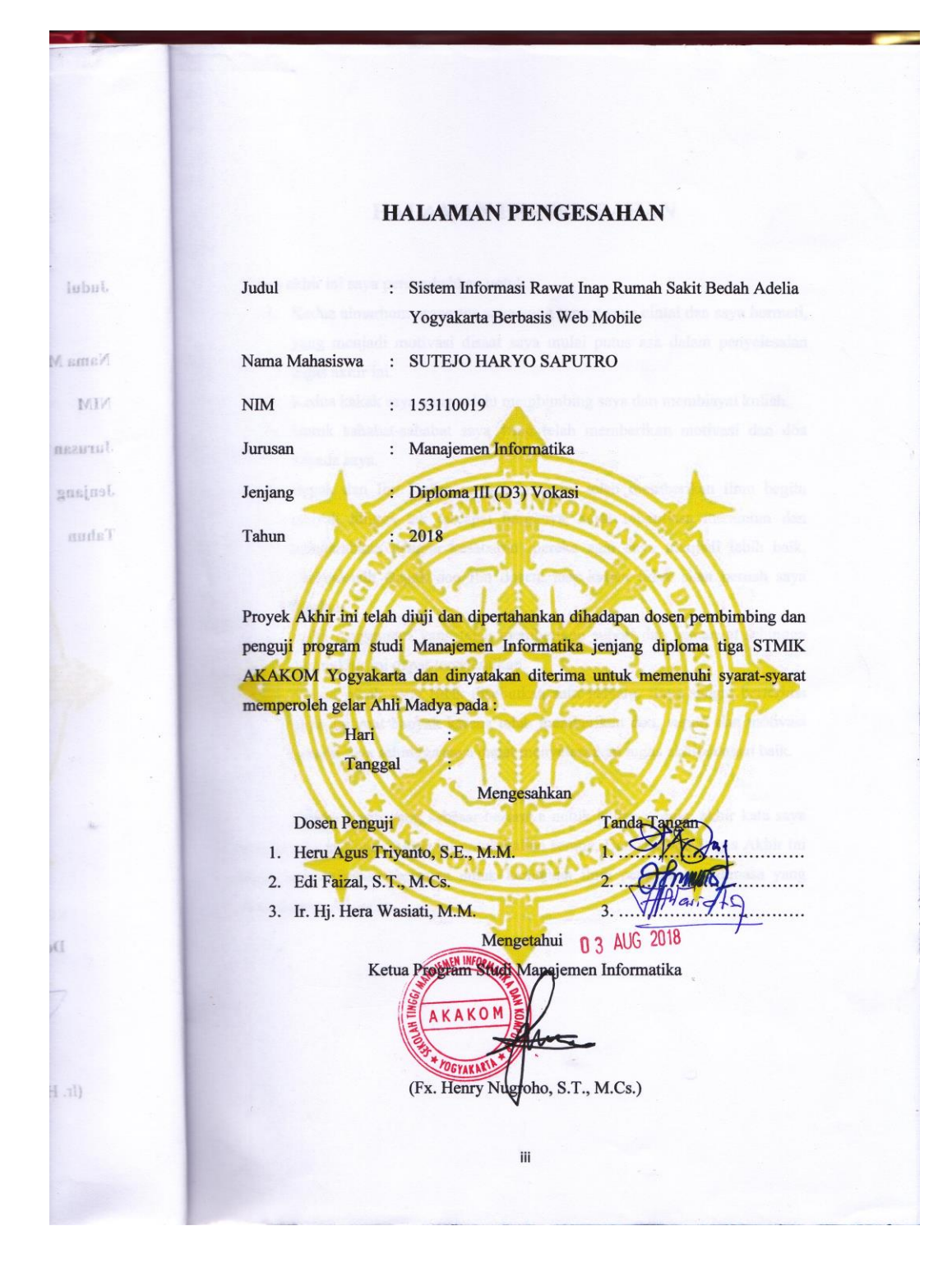

## **HALAMAN PERSEMBAHAN**

Tugas akhir ini saya persembahkan untuk :

- 1. Kedua almarhum orang tua saya yang sangat saya cintai dan saya hormati, yang menjadi motivasi disaat saya mulai putus asa dalam penyelesaian tugas akhir ini.
- 2. Kedua kakak saya yang selalu membimbing saya dan membiayai kuliah*.*
- 3. Untuk sahabat-sahabat saya yang telah memberikan motivasi dan doa kepada saya.
- 4. Bapak dan Ibu Dosen yang selama ini telah memberikan ilmu begitu banyak hingga tak tercapai harganya, serta senantiasa menuntun dan mengarahkan dengan kesabaran mereka agar saya menjadi lebih baik. Terimakasih Bapak dan Ibu dosen, jasa kalian tidak akan pernah saya lupakan.
- 5. Anita Angguntari yang telah memberikan suport dan semangat sehingga tugas akhir ini dapat terselesaikan.
- 6. Semua pihak yang tidak disebutkan satu persatu. Saya sangat berterima kasih teramat banyak karena telah memberikan doa, suport dan motivasi kepada saya sehingga saya dapat menyelesaikan tugas akhit dengan baik.

Terima kasih yang sebesar-besarnya untuk kalian semua, akhir kata saya persembahkan Tugas Akhir ini untuk kalian semua. Dan semoga Tugas Akhir ini dapat bermanfaatdan berguna untuk kemajuan ilmu pengetahuan dimasa yang akan datang. Amiinnn.

## **MOTTO**

- Hidup dapat dipahami dengan berpikir ke belakang tapi ia juga harus dijalani dengan berpikir ke depan.
- Jika orang lain bisa, maka aku juga pasti bisa.
- Kesuksesan tidak akan bertahan jika dicapai dengan jalan pintas.
- Hari ini berjuang, besok raih kemenangan

## **INTISARI**

Di era modern saat ini teknologi informasi berkembang dengan begitu cepat. Dengan berkembangnya teknologi informasi tersebut dapat memberikan kemudahan dalam mencari informasi ataupun mengelola data khususnya pada sistem informasi rawat inap. Berbagai masalah sering terjadi pada rawat inap seperti informasi pasien sudah pulang atau belum.

Pengunjung yang ingin berkunjung ke teman atau saudara yang menginap dirumah sakit sering tidak tau ruangan kamar pasien dan harus bertanya ke saudara pasien atau ke bagian informasi. Hal ini menyebabkan pengunjung sering kedapatan pasien sudah pulang. Tentunya diperlukan sebuah aplikasi yang memiliki fasilitas untuk informasi rawat inap secara online dan mengelola informasi rawat inap.

Berdasarkan masalah tersebut maka dibuatlah sistem informasi rawat inap berbasis *web mobile* menggunakan framework bootstrap bahasa pemrograman PHP dan database MySQL untuk memudahkan dalam menyimpan data. Sehingga dapat memberikan kemudahan dalam pengelolaan data informasi rawat inap.

Kata Kunci : *Sistem Informasi, Pengelolaan, web mobile, rawat inap*

## **KATA PENGANTAR**

Alhamdulillahirobbil 'alamin, dengan mengucap puji syukur kehadirat Allah SWT yang telah melimpahkan rahmat, hidayah serta inayah-Nya, sehingga penulis dapat menyelesaikan naskah Tugas Akhir yang berjudul "**SISTEM INFORMASI RAWAT INAP RUMAH SAKIT BEDAH ADELIA YOGYAKARTA BERBASIS WEB MOBILE**" ini dengan baik. Tugas akhir ini dibuat sebagai salah satu syarat untuk menyelesaikan studi jenjang Diploma Tiga jurusan Manajemen Informatika di Sekolah Tinggi Manajemen Informatika dan Komputer AKAKOM YOGYAKARTA. Dalam penyusunan Tugas Akhir ini mungkin tidak akan terlaksana tanpa dukungan, bimbingan, dan petunjuk dari semua pihak yang telah membantu sehingga dapat terselesaikan. Untuk itu pada kesempatan kali ini penulis ingin menyampaikan rasa terima kasih kepada

- 1. Bapak F.X Henry Nugroho, S.T, M.Cs selaku ketua jurusan Manajemen Informatika Diploma Tiga (D3) Sekolah Tinggi Manajemen Informatika dan Komputer AKAKOM Yogyakarta, sekaligus dosen pembimbing.
- 2. Ibu Ir. Hj. Hera Wasiati, M.M. dan bapak Edi Faizal, S.T., M.Cs. selaku dosen pembimbing yang telah membimbing serta mengarahkan dan membantu dalam penyusunan tugas akhir ini.
- 3. Kedua kakak saya dan seluruh keluarga yang telah memberikan dorongan moral serta materil sehingga saya dapat termotivasi untuk menyelesaikan perkuliahan ini.
- 4. Seluruh keluargaku yang tidak bisa saya sebutkan satu persatu untuk selalu memberi semangat supaya tidak menyerah dalam menjalani perkuliahan ini.
- 5. Sahabat-sahabat saya yang telah bersama-sama berjuang untuk bisa menyelesaikan tugas akhir ini.

Penulis menyadari, bahwa Tugas Akhir ini masih jauh dari kesempurnaan, oleh karena itu kritik dan saran yang bersifat membangun sangat penulis harapkan. Akhir kata semoga Tugas Akhir ini dapat bermanfaat bagi Mahasiswa Jurusan Manajemen Informatika dan pembaca pada umumnya.

Yogyakarta, Juni 2018

Penulis

# **DAFTAR ISI**

## Halaman

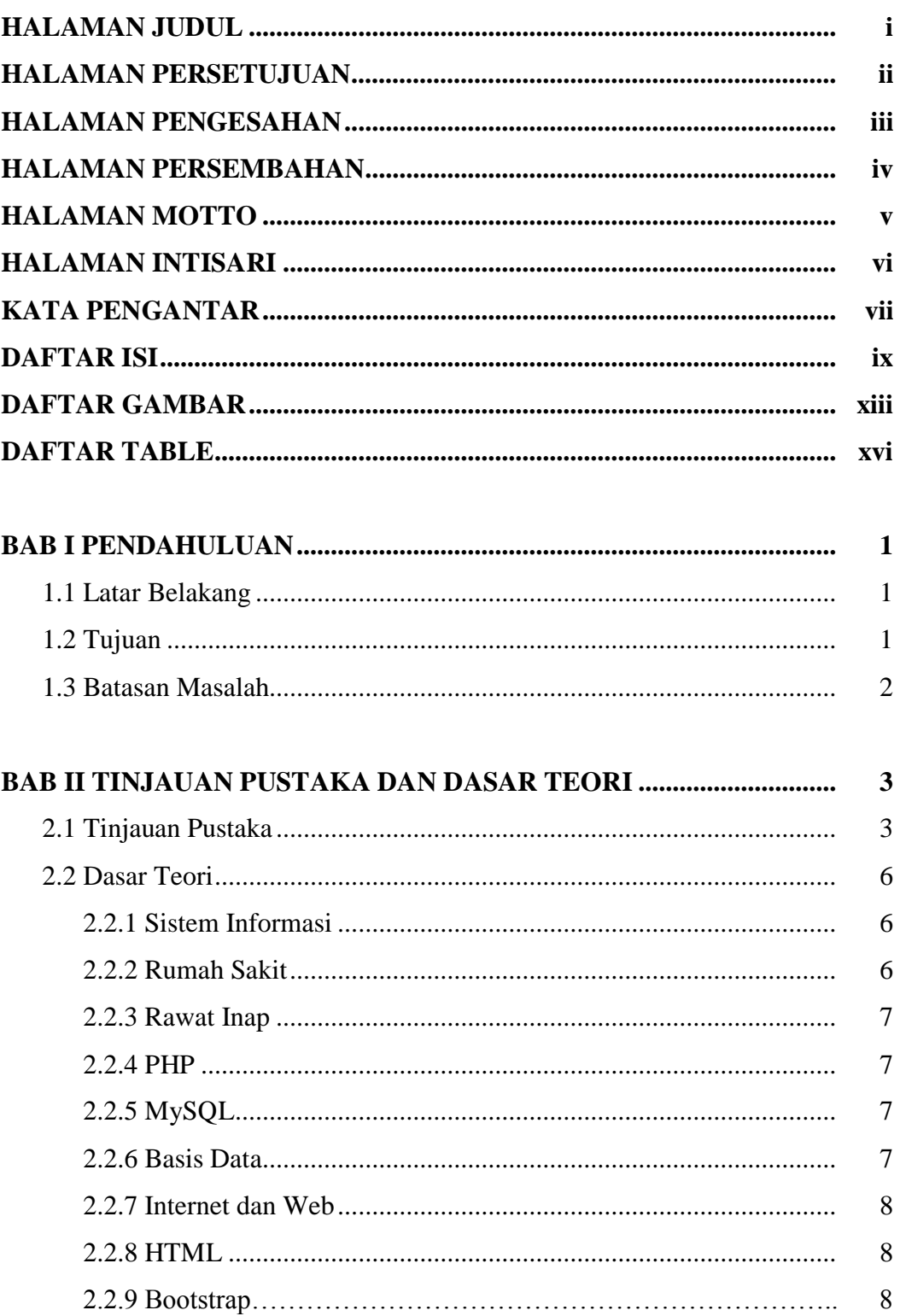

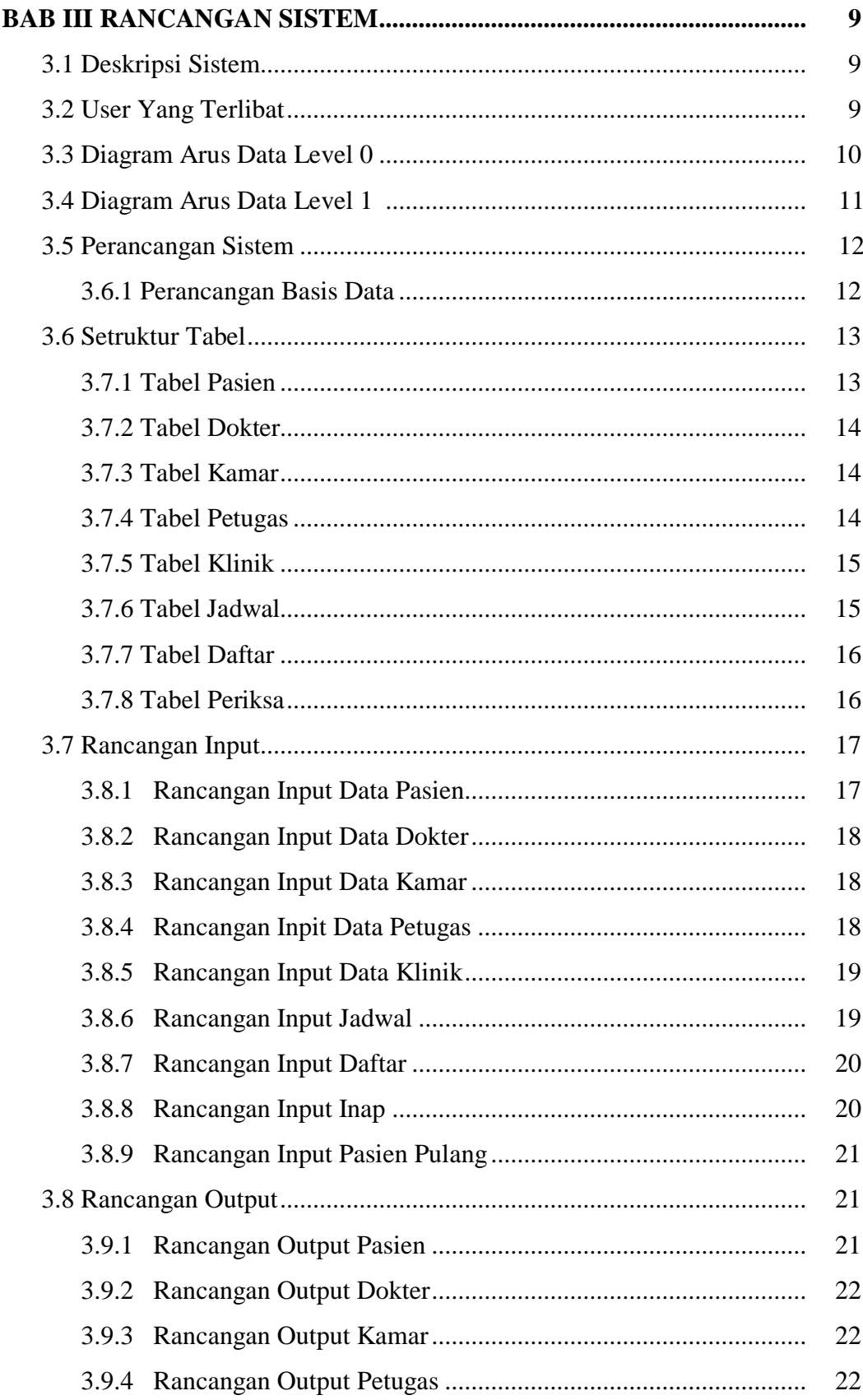

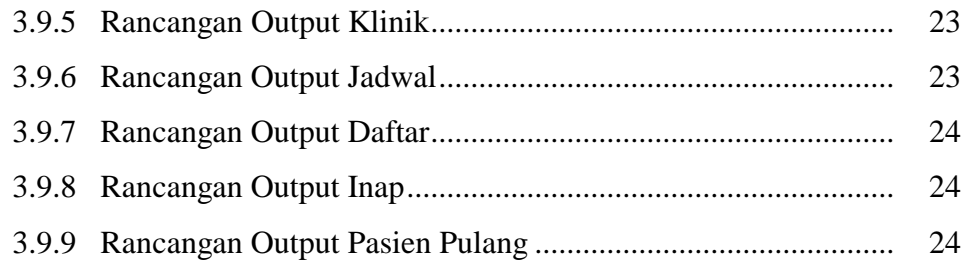

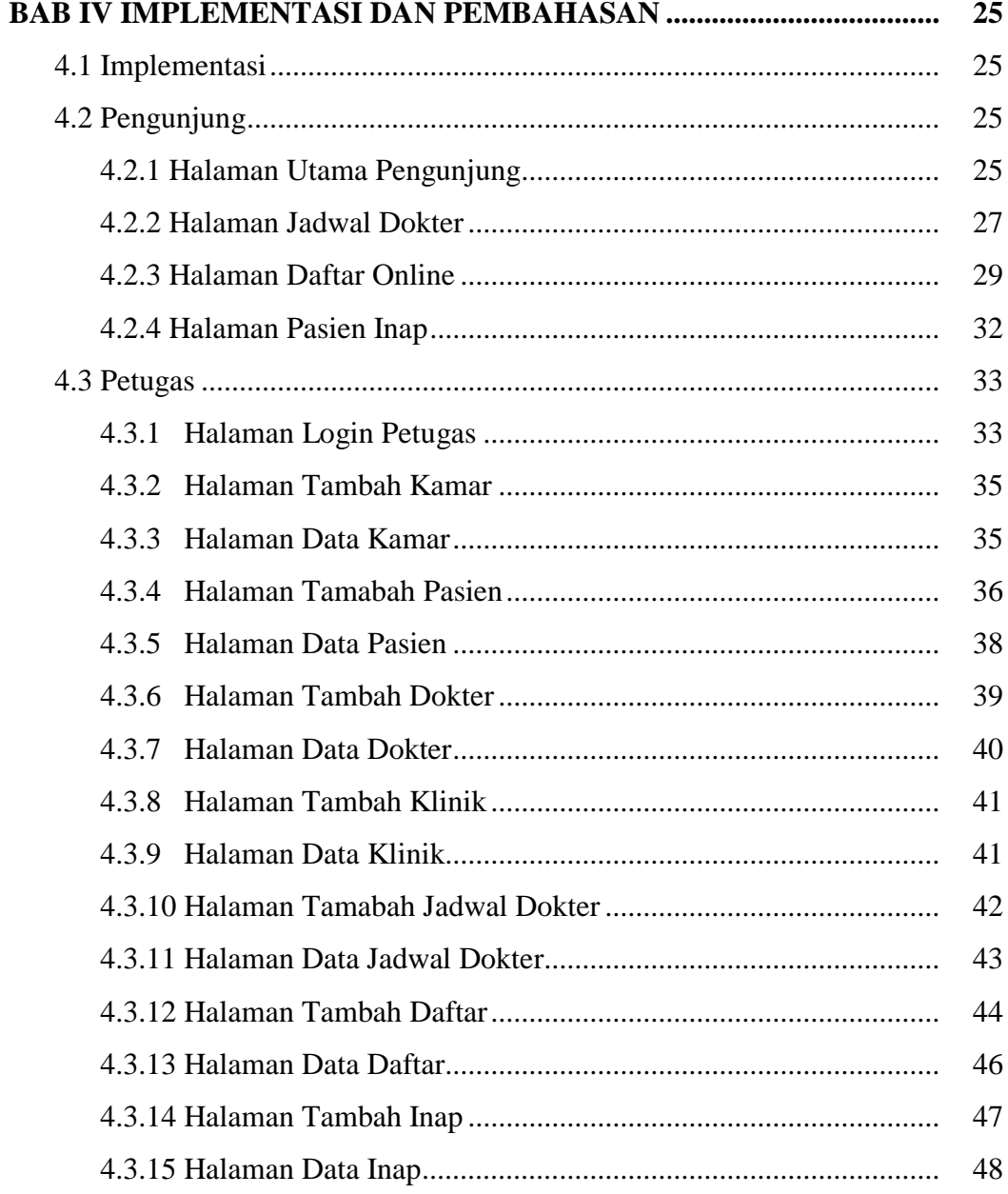

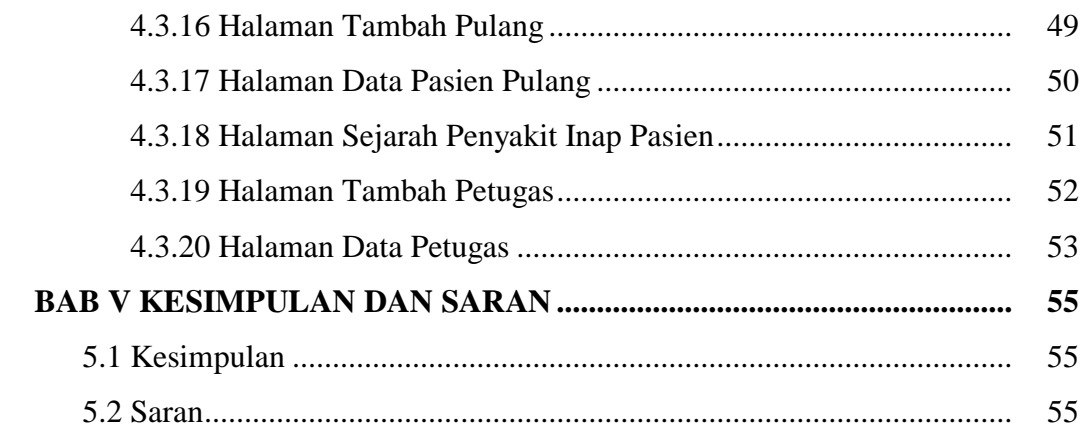

**DAFTAR PUSTAKA LAMPIRAN** 

# **DAFTAR GAMBAR**

#### Halaman

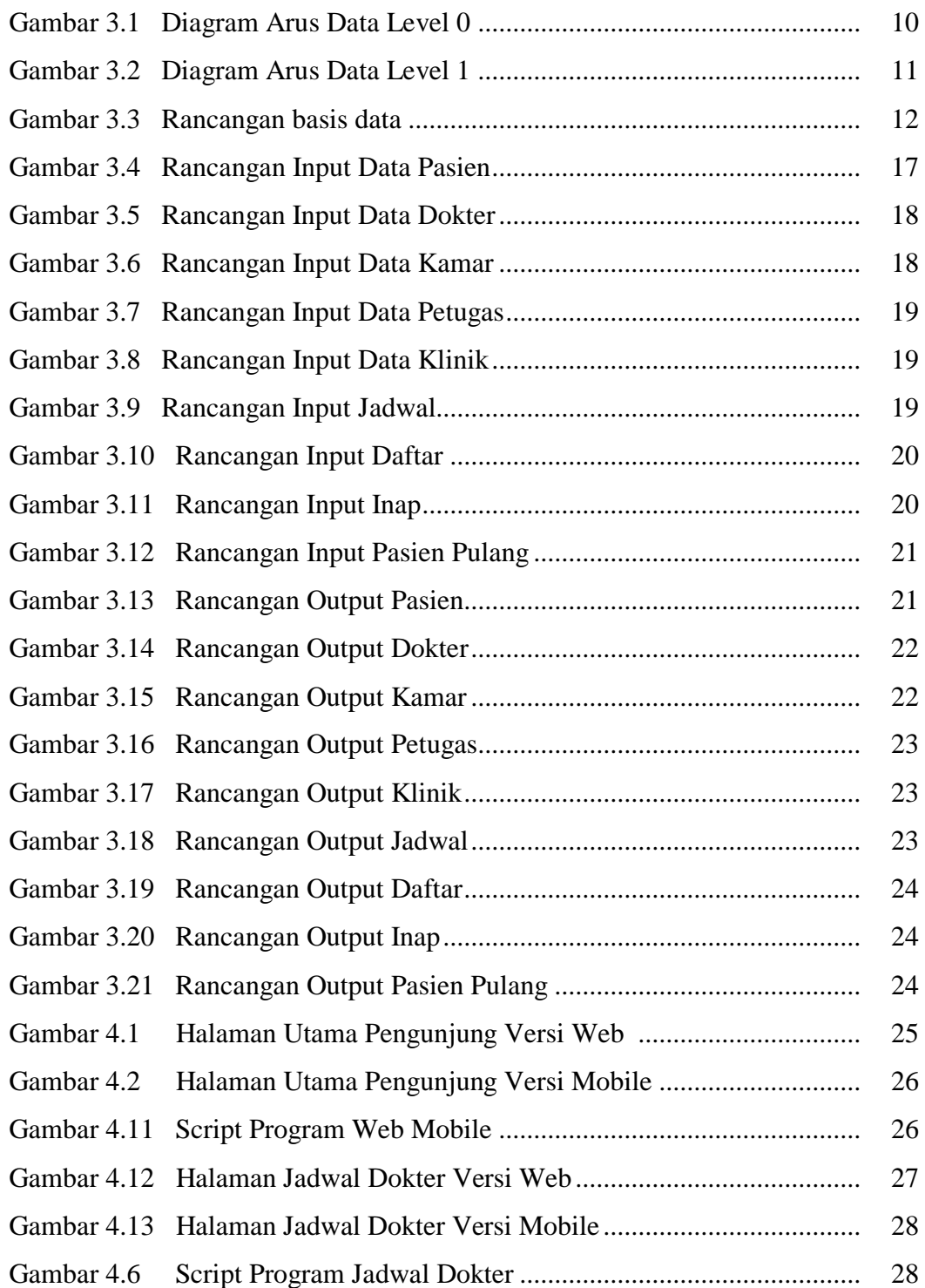

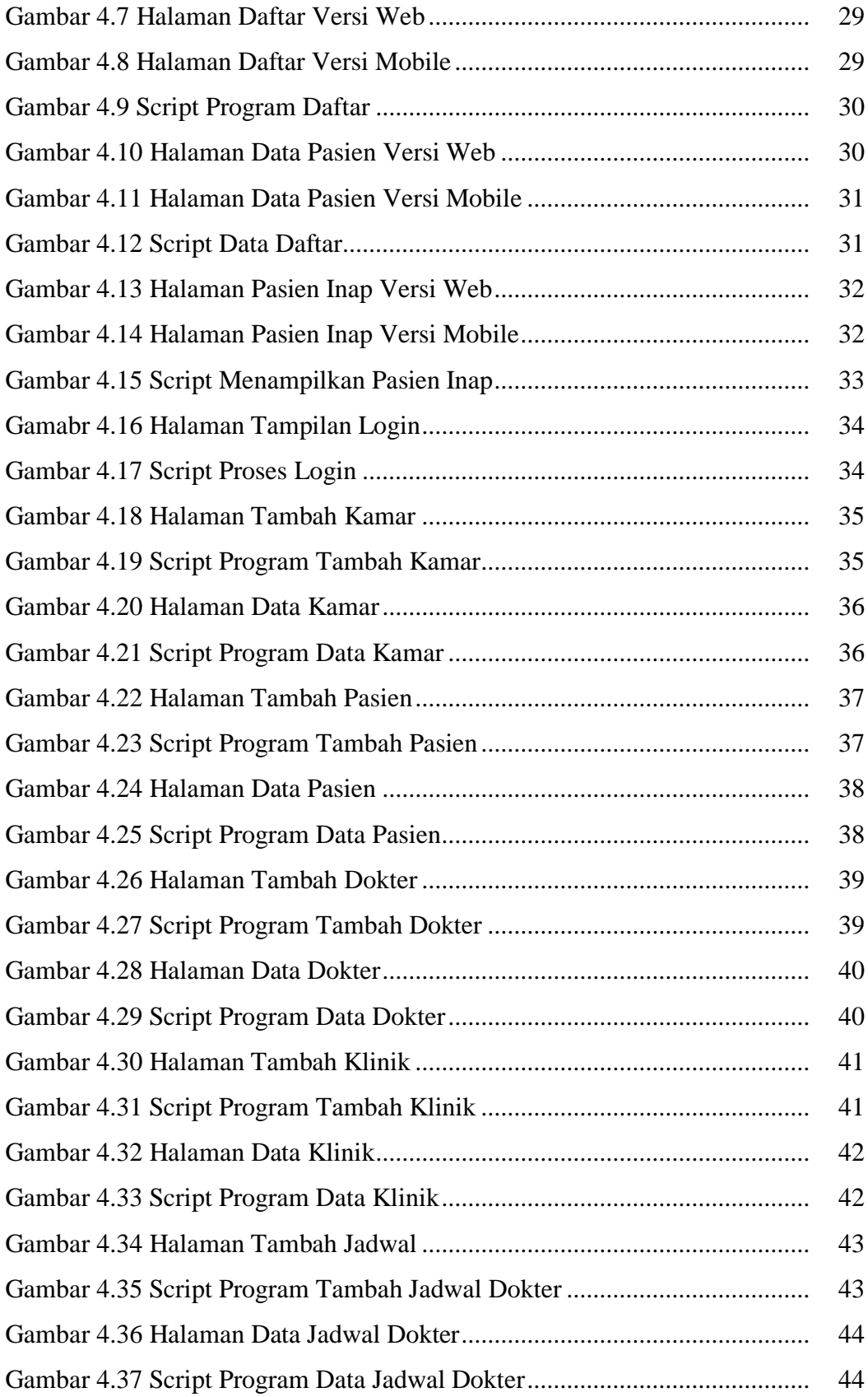

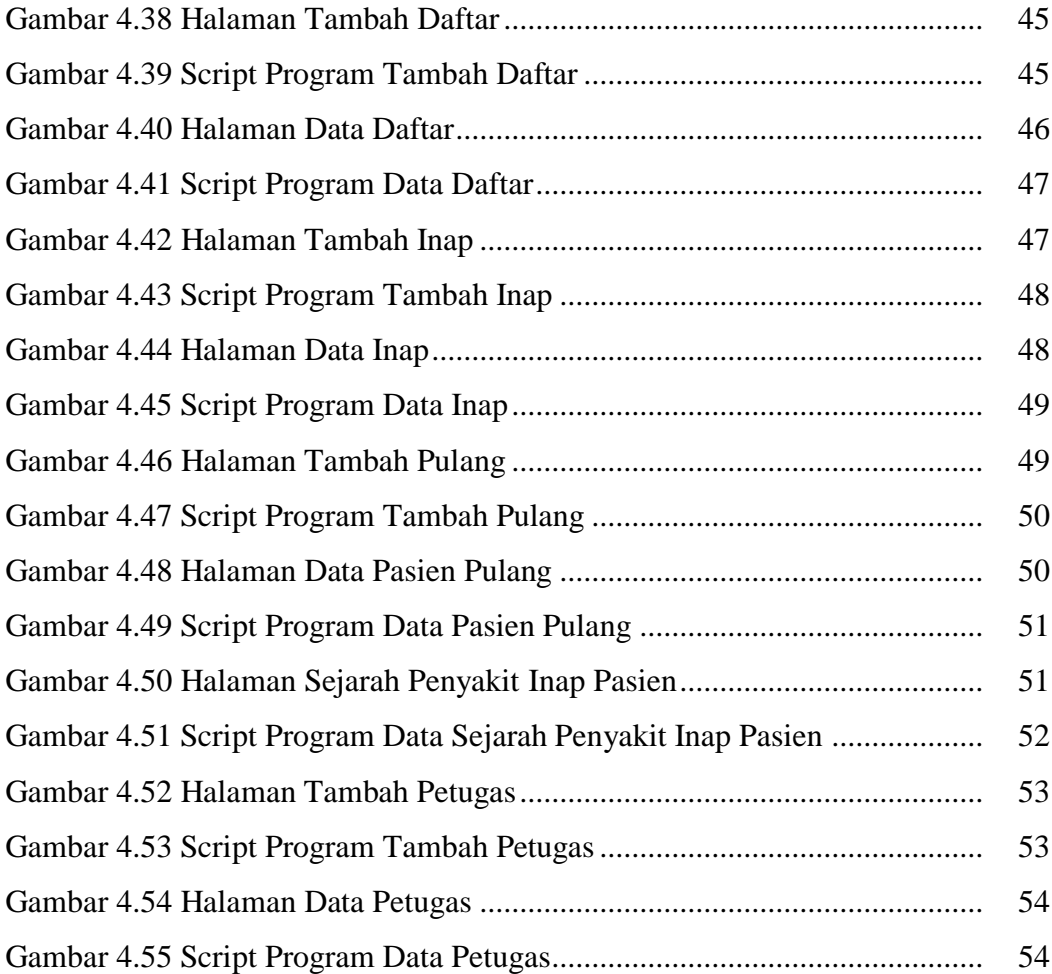

# **DAFTAR TABEL**

#### Halaman

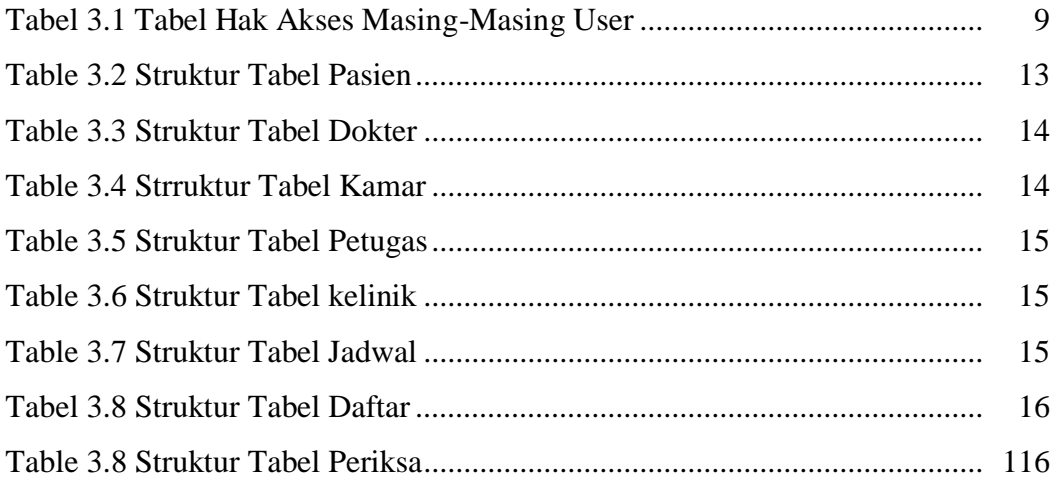